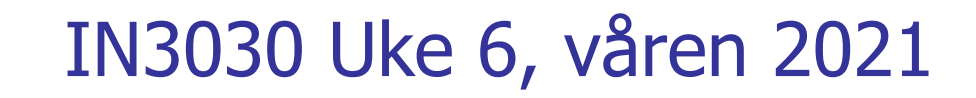

Eric Jul Programming Technology Group Programming Section Inst. for informatikk Universitetet i Oslo

## Plan for uke 06

- 1. Train Collisions in a mountain pass between Bolivia and Peru – real life synchronization problems
- 2. Oblig comments
- 3. Modellkode2-forslag for testing av parallell kode
- 4. Ulike løsninger på i++
- 5. Vranglås et problem vi lett kan få (og unngå)
- 6. Ulike strategier for å dele opp et problem for parallellisering:
- $7.$  Om primtall Eratosthenes Sil (ES)
- 8. Hvordan representere (ES) effektivt i maskinen

#### Reasons to fail oblig 1

Reasons to fail oblig 1:

- $\blacksquare$  NO Report  $(!)$
- $\blacksquare$  Lacking tables in the report
- **Lacking explanation in the report**
- **Lacking diagrams in the report**
- **Not thread safe code**
- $\blacksquare$  Too much synchronization

### Modell-kode for tidssammenligning av (enkle) parallelle og sekvensiell algoritmer

- En god del av dere har laget programmer som virker for:
	- <sup>n</sup> Kjøre både den sekvensielle og parallelle algoritmen
	- <sup>n</sup> Greier å kjøre begge algoritmene 'mange' ganger for å ta mediantiden for sekvensiell og parallell versjon
	- **Helst skriver resultatene ut på en fil for senere rapport**skriving
	- Dere kan slappe av nå, og se på Arnes løsning
- <sup>n</sup> For dere andre skal jeg gjennomgå Arnes kode slik at dere har et skjelett å skrive kode innenfor
	- Det mest interessante i dette kurset er tross alt hvordan vi:
		- Deler opp problemet for parallellisering
		- **Hyordan vi synkroniserer i en korrekt parallell løsning.**
- Eksempel: utfør  $i++$  i alt N gange
- Poeng: want safe AND fast

```
class Para implements Runnable{
             int ind, minI=0, fra, til, num;
             Para(int i) { ind =i; } // konstruktor
    /*** HER er dine egen parallelle metoder som IKKE er synchronized */
    void parallellMetode(int ind) {
            for (int j=0; j<n; j++){
                          minI++;}
          allI \lceil \text{ind} \rceil = \text{minI};
     }
     void paraInitier(int n) {
           num = n/antTraader; 
           fra = ind*num;til = (ind+1)*num;if (ind == antTraader-1) til =n;minI = 0;}// end paraInitier
```

```
import java.util.*;
import java.util.concurrent.*;
import java.util.concurrent.locks.*;
import easyIO.*;
// file: Modell2.java
// Lagt ut feb 2017 - Arne Maus, Ifi, UiO
// Som BARE et eksempel, er problemet med å øke fellesvariabelen i n*antKjerner ganger løst
class Modell2{// ****** Problemets FELLES DATA HER
          int i;
          final String navn = "TEST AV i++ med synchronized oppdatering";
          // Felles system-variable - samme for 'alle' programmer
           CyclicBarrier vent, ferdig, heltferdig ; // for at trådene og main venter på hverandre
           int antTraader;
           int antKjerner;
           int numIter ; \frac{1}{2} antall ganger for å lage median (1,3,5,1)int nLow,nStep,nHigh; // laveste, multiplikator, hoyeste n-verdi
           int n; \frac{1}{2} problemets størrelse
           String filnavn;
           volatile boolean stop = false;
           int med;
           Out ut;
           int \lceil allI;
           double [] seqTime ;
           double [] parTime ;
```

```
/** for også utskrift på fil */synchronized void println(String s) {
      ut.outln(s);
      System.out.println(s);
}
/** for også utskrift på fil */synchronized void print(String s) {
       ut.out(s);
       System.out.print(s);
 }
 /** initieringen i main-tråden */
 void intitier(String args) {
      nLow = Integer.parseInt(args[0]);nStep = Integer.parseInt(args[1]);nHigh = Integer.parseInt(args[2]);
      numIter = Integer.parseInt(args[3]);
      seqTime = new double [numIter];
      parTime = new double [numIter];
      ut = new Out(args[4], true);
```

```
antKjerner = Runtime.getRuntime().availableProcessors();
antTraader = antKjerner;
vent = new CyclicBarrier(antTraader+1); //+1, også main
ferdig = new CyclicBarrier(antTraader+1); //+1, også main
heltferdig = new CyclicBarrier (2); \frac{1}{\pi} main venter på tråd 0
allI = new int [antTraader];
```

```
// start trådene
           for (int i = 0; i < antTraader; i +)
                   new Thread(new Para(i)).start();
   } // end initier
public static void main (String [] args) {
  if ( args.length != 5) \{System.out.println("use: >java Modell2 <nLow> <nStep> <nHigh> <num iter> <fil>");
 } else {
          new Modell2().utforTest(args); 
  }
} // end main
```

```
void utforTest () {
     intitier();
     println("Test av "+ navn+ "\n med "+
     antKjerner + " kjerner, og " + antTraader+" traader, Median av:" + numIter+" iterasjon\n");
     println("\n n sekv.tid(ms) para.tid(ms) Speedup ");
     for (n = nHigh; n >= nLow; n=n/nStep) {
          for (med = 0; med < numIter; med++) {
                   long t = System.nanoTime(); // start tidtagning parallell
                   // Start alle trådene parallell beregning nå
                     try {
                       vent.await(); // start en parallell beregning
                       ferdig.await(); // vent på at trådene er ferdige
                     } catch (Exception e) {return;}
                     try { heltferdig.await(); // vent på at tråd 0 har summert svaret
                     } catch (Exception e) {return;}
                     // her kan vi lese svaret 
                     t = (System.nanoTime()-t);
                     parTime[med] =t/1000000.0;
                     println(« svaret er:» + i + «for n = » + n);t = System.nanoTime(); // start tidtagning sekvensiell
                      //**** KALL PÅ DIN SEKVENSIELLE METODE H E R ********
                     sekvensiellMetode (n,numIter);
                      t = (System.nanoTime()-t);
                      seqTime[med] =t/1000000.0;
          } // end for med
```

```
println(Format.align(n,10)+
               Format.align(median(seqTime,numIter),12,3)+
               Format.align(median(parTime,numIter),15,3)+
               Format.align(median(seqTime,numIter)/median(parTime,numIter),13,4));
     } // end n-loop
    exit(); 
} // utforTest 
/** terminate parallel threads*/ 
void exit() { 
      stop = true; 
      try { // start the other threads and they terminate 
                 vent.await(); 
      } catch (Exception e) {return;} 
      ut.close(); 
} // end exit
```

```
/*** HER er din egen sekvensielle metode som selvsagt IKKE ER synchronized, */
void sekvensiellMetode (int n,int numIter){
       for (int j=0; j<n; j++){
                    i++;
        }
} // end sekvensiellMetode
/*** Her er evt. de parallelle metodene som ER synchronized - treig*/
synchronized void addI() {
       i++;
```
}

```
public void run() { // Her er det som kjores i parallell:
         while (! stop) \{try \{ // wait on all other threads + main
                       vent.await();
                } catch (Exception e) {return;}
                if (! stop) \{paraInitier(n);
                     //**** KALL PÅ DINE PARALLELLE METODER H E R ********
                       parallellMetode(ind); // parameter: traanummeret: ind
                       try{ // make all threads terminate
                               ferdig.await();
                       } catch (Exception e) {}
                } // end ! stop thread
             // tråd nr 0 adderer de 'numThreads' minI - variablene til en felles verdi 
           if (ind == 0) { i = 0;
             for (int j = 0; j < antTraader; j++) { i += allI[j]; }
```
try { heltferdig.await(); // si fra til main at tråd 0 har summert svaret } catch (Exception e) {return;}

} // end tråd 0 } // end while !stop } // end run

} // end class Para

Hvor lang tid tar et synchronized kall? Demoeks. hadde n synchroniced metode for all skriving til felles 'i'.

Kjørte modell-koden for  $n=100000000$  (3 ganger)

M:\INF2440Para\ModelKode>java Modell2 100 10 10000000 3 test-14feb.txt Test av IEST AV i++ med synchronized oppdatering med 8 kjerner, og 8 traader, Median av:3 iterasjoner

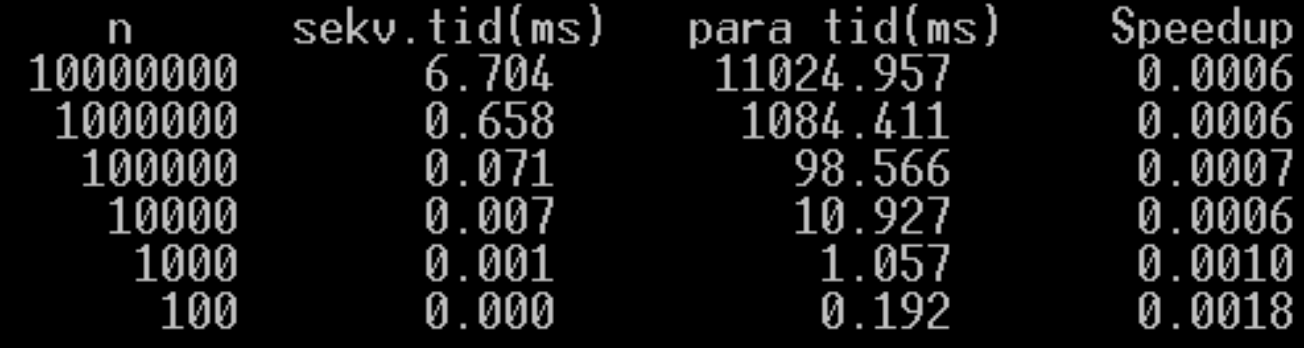

Svar: Et synchronized kall tar ca.  $1000/(8*1000000)$ ms = 0.15  $\mu$ s = 150ns. = ca. 500 instruksjoner.

# Finnes det alternativer & riktig kode?

a) Bruk av ReentrantLock (import java.util.concurrent.locks.\*;)

```
// i felledata-omraadet i omsluttende klasse
ReentrantLock laas = new ReentrantLock();
        …………
/*** HER skriver du eventuelle parallelle metoder som ER synchronized */
 void addI() {
     laas.lock();
          i++;try{ laas.unlock();} catch(Exception e) {return;}
} // end addI
```
Kjøring:

```
M:\INF2440Para\ModelKode>java ModellAlt 1000000 5 test.txt
Test av TEST AV i++ med ReentrantLock oppdatering
med 8 kjerner , og 8 traader
```

```
Median of 5: Sekv. tid: 0.70 ms, Para tid: 212.44 ms,
Speedup: 0.003, n = 1000000
```
**n** 5x fortere enn synchronized !

## b) Alternativ b til synchronized: Bruk av AtomicInteger

Bruk av AtomicInteger (import java.util.concurrent.atomic.\*;)

```
// i felledata-omraadet i omsluttende klasse
AtomicInteger i = new AtomicInteger();
      …………
/*** HER skriver du eventuelle parallelle metoder som ER synchronized */
void addI() \{i.incrementAndGet();
} // end addI
```
**n** Kjøring:

```
M:\INF2440Para\ModelKode>java ModellAlt 1000000 5 test.txt
Test av TEST AV i++ med AtomicInteger oppdatering
med 8 kjerner , og 8 traader
Median of 5: Sekv. tid: 0.66 ms, Para tid: 235.91 ms,
Speedup: 0.003, n = 1000000
```
**Konklusjon:** Både ReentrantLock og AtomicInteger er 5x fortere enn synchronized metoder + at all parallell kode kan da ligge i den parallelle klassen.

### c) : Lokal kopi av i hver tråd og en synchronized oppdatering fra hver tråd til sist.

```
/*** HER skriver du eventuelle parallelle metoder som ER synchronized */
       synchronized void addI(int tillegg) {
                i = i + tillegg;
       } // end addI
        …….
        class Para implements Runnable{
               int ind;
               int minI=0;
             ……
              /*** HER skriver du parallelle metode som IKKE er synchronized */
              void parallellMetode(int ind) {
                     for (int j=0; j<n; j++)
                          minI++;} // end parallellMeode
              public void run() { 
                       ……
                       if (! stop) \{//**** KALL PÅ DIN PARALLELLE METODE H E R ********
                              parallellMetode(ind); 
                              addI(minI);
                              try{ ……
```
# Kjøring av alternativ C (lokal kopi først):

Kjøring:

M:\INF2440Para\ModelKode>java ModellAlt 1000000 5 test.txt Test av TEST AV i++ forst i lokal i i hver traad, saa synchronized oppdatering av i, med 8 kjerner , og 8 traader

```
Median of 5: Sekv. tid: 0.71 ms, Para tid: 0.47 ms,
Speedup: 1.504, n = 1000000
```
- Betydelig raskere, ca. 500x enn alle de andre korrekte løsningene og noe raskere enn den sekvensielle løsningen
- **Eneste riktige løsning som har speedup > 1.**
- **Husk:** Ingen vits å lage en parallell algoritme hvis den sekvensielle er raskere.

# Oppsummering av kjøretider

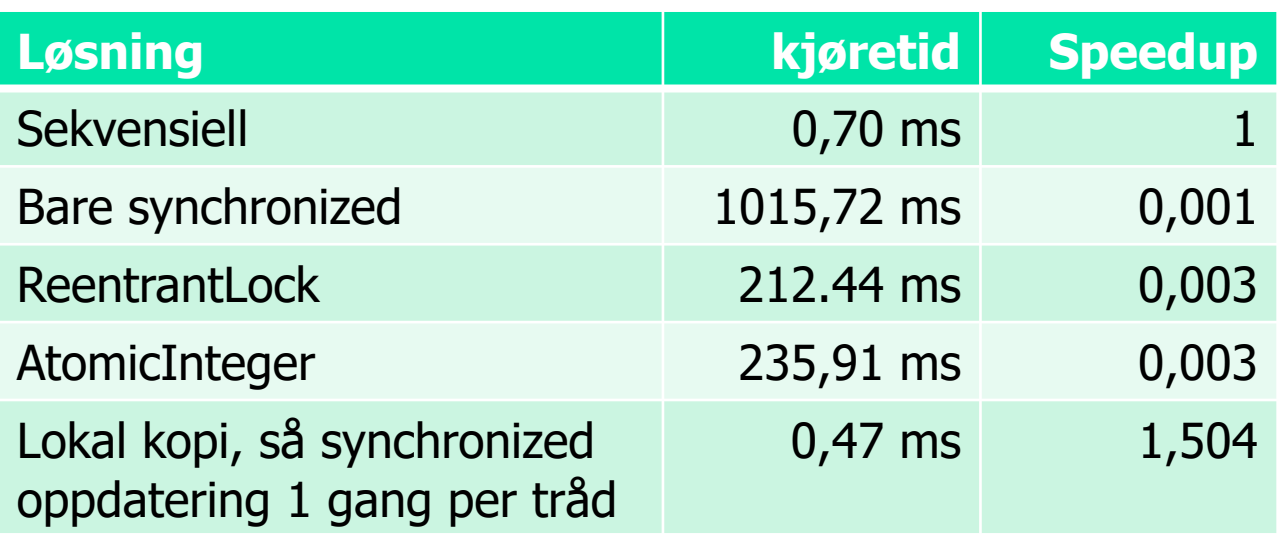

#### **n** Oppsummering:

- **n** Synkronisering av skriving på felles variable tar lang tid, og må minimeres (og synchronized er spesielt treg)
- <sup>n</sup> Selv den raskeste er 500x langsommere enn å ha lokal kopi av fellesvariabel int i , og så addere svarene til sist.
- **n** Synkronisering kan «drepe»!

# Om primtall – og om Eratosthenes sil (oblig 3)

- Oblig 3: Primtall og faktorisering av ikke-primtall.
- $\blacksquare$  Et primtall er :
	- Et heltall som bare lar seg dividere med 1 og seg selv.
		- **1** er ikke et heltall (det mente mange på 1700-tallet, og noen mener det fortsatt)
- **Ethvert tall N > 1 lar seg faktorisere som et produkt av** primtall:
	- $N = p_{1*}p_{2*}p_{3*}p_{4*}p_{k}$
	- <sup>n</sup> Denne faktoringen er entydig (pånær rækkefølge); dvs. den eneste faktoriseringen av N – gjøres entydig hvis tall i faktoriseringen sorteres
	- **Hyis det bare er ett tall i denne faktoriseringen, er N selv et** primtall

### Litt mer om Eratosthenes

Eratosthenes, matematikker, laget også et estimat på jordas radius som var < 1,5% feil, grunnla geografi som fag, fant opp skuddårsdagen + at han var sjef for Biblioteket i Alexandria (den tids største forskningsinstitusjon).

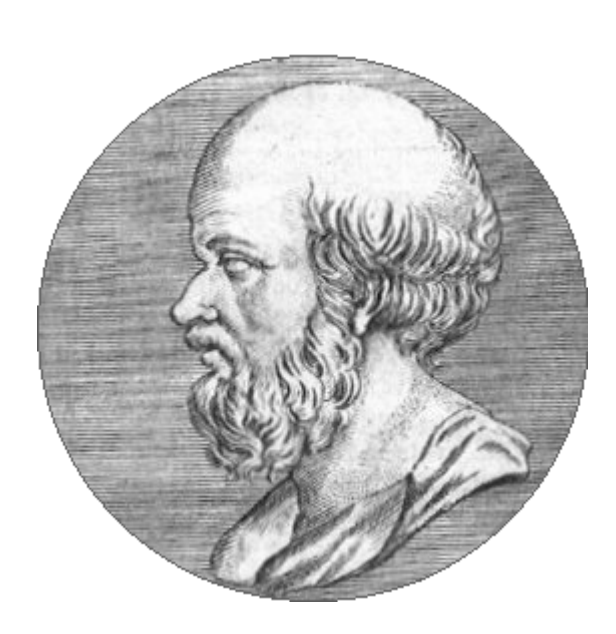

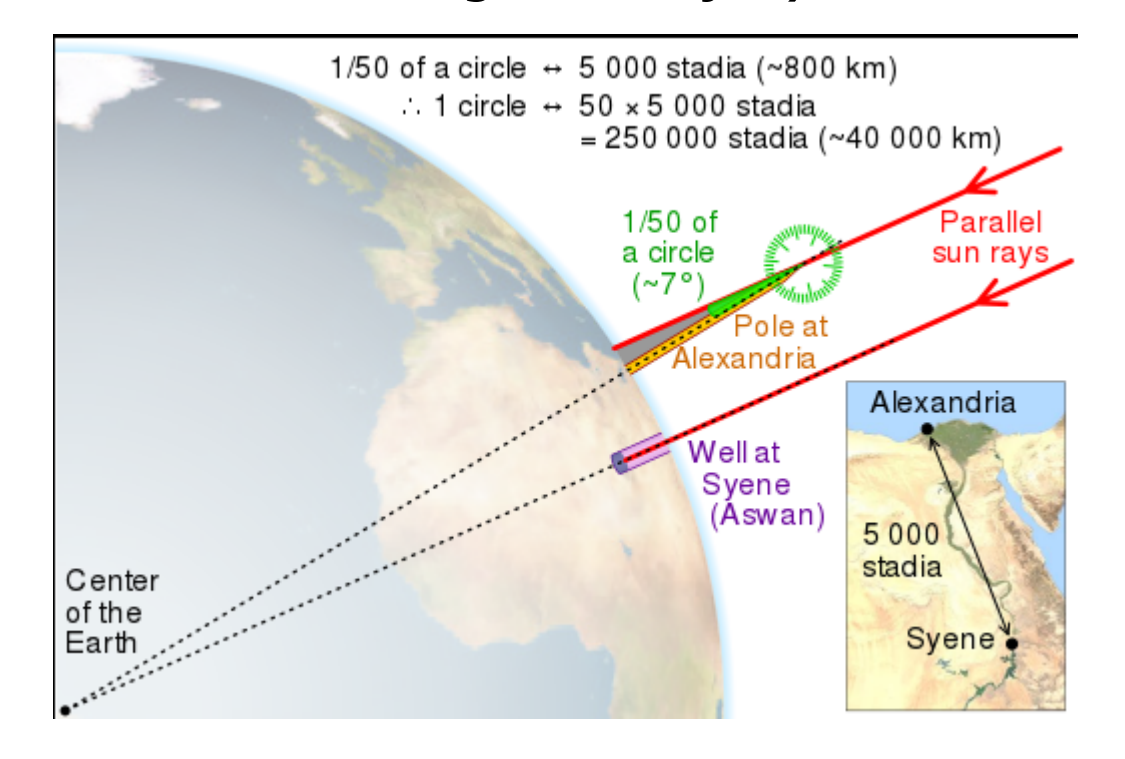

## End of lecture uke 06 v2021

 $\sqrt{N}$